## **SARDAR PATEL UNIVERSITY Programme: BBA (Information Technology Management) Semester: VI Syllabus with effect from:November/December-2013**

## **Practicals: 06 Labs/Week**

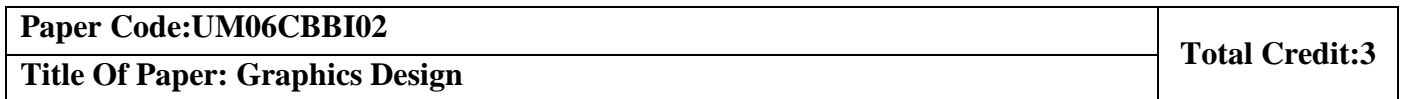

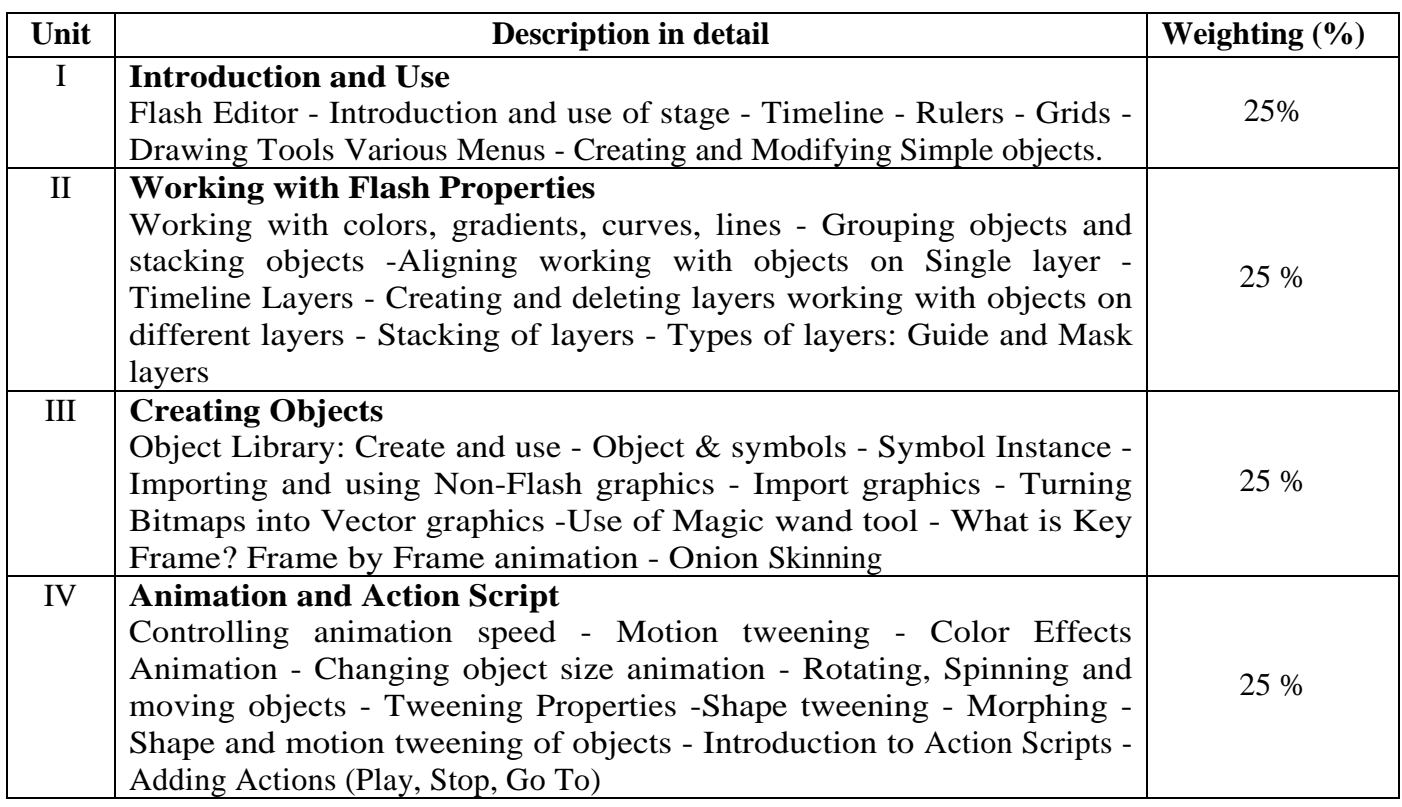

## **Basic Text & Reference Books:-**

- Flash for Windows & Macintosh Katherine Ulrich, Pearson Education Asia.
- Macromedia Flash Bonnie Blake, Tata McGraw Hill

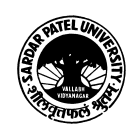